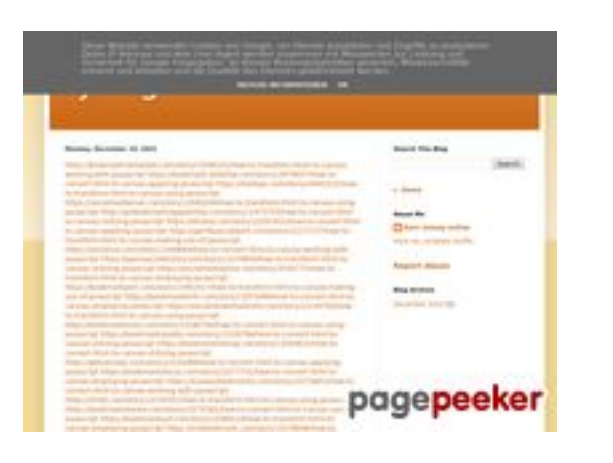

### **Website beoordeling trffuyfuyfu.blogspot.com**

Gegenereerd op December 20 2022 06:35 AM

**De score is 53/100**

#### **SEO Content**

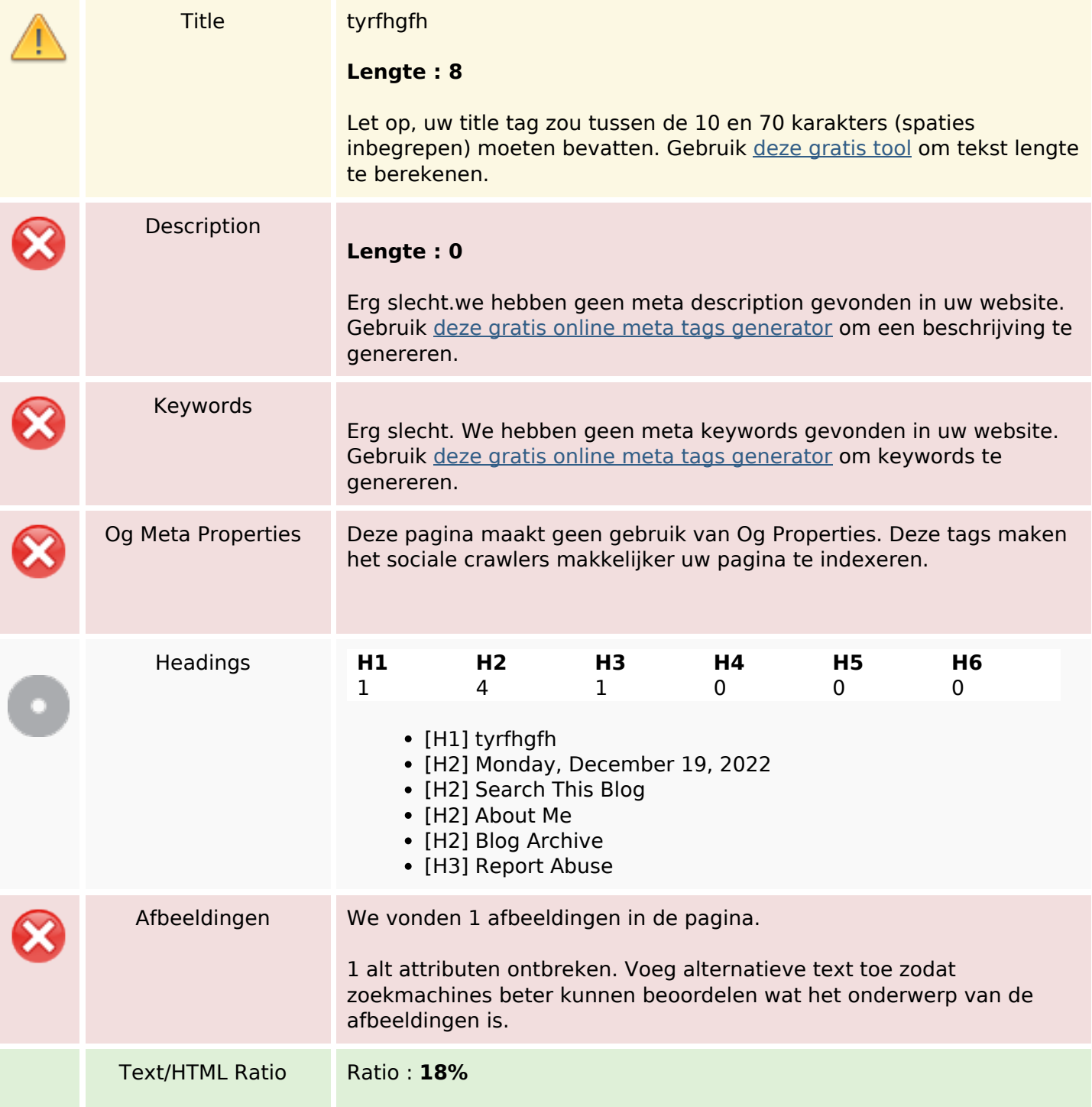

### **SEO Content**

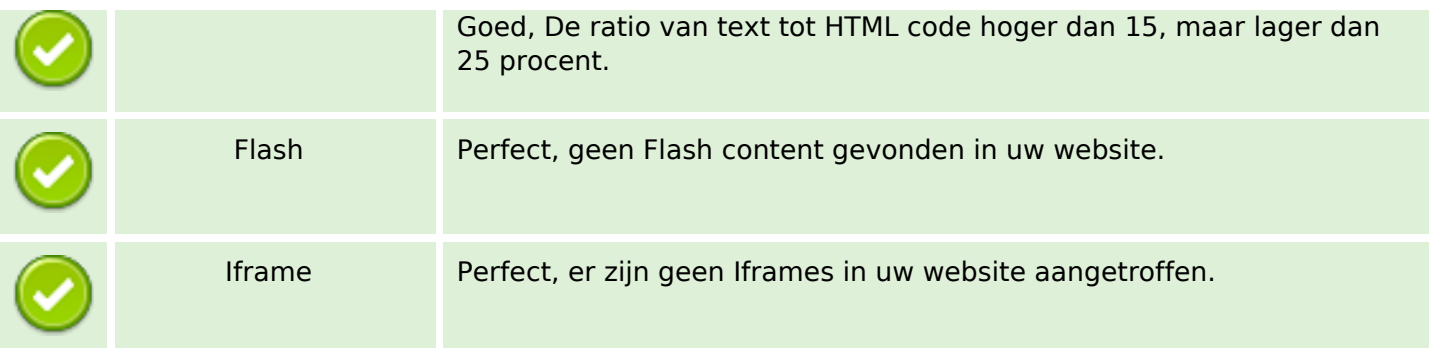

### **SEO Links**

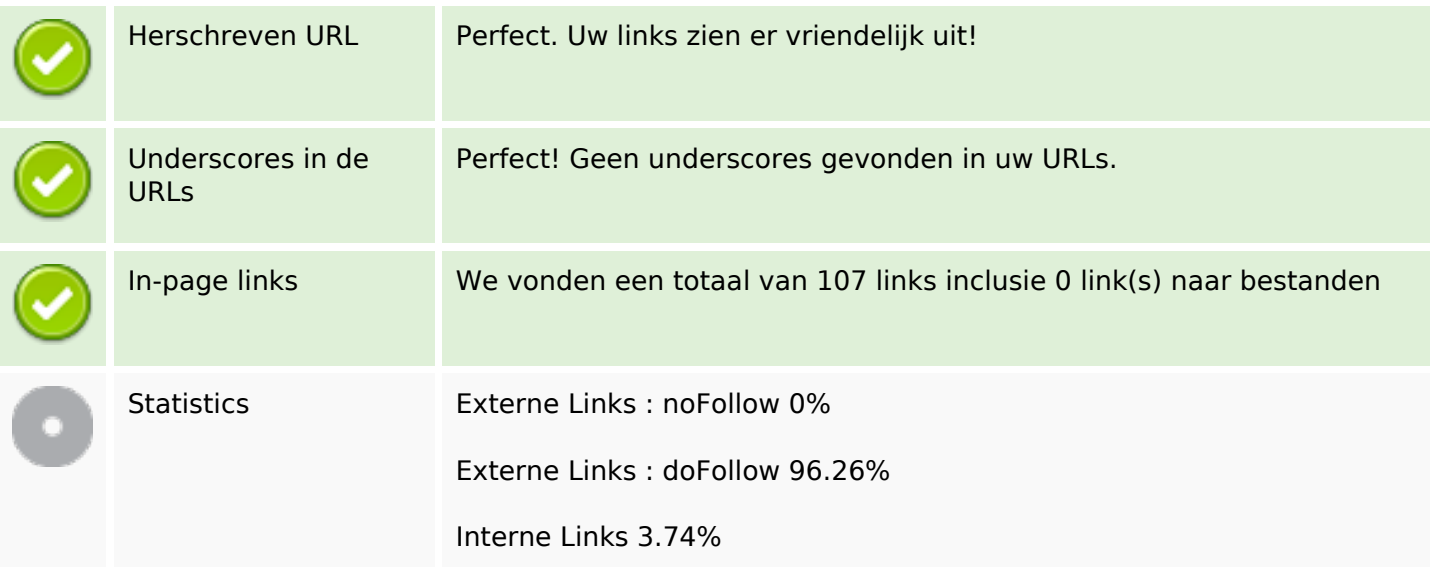

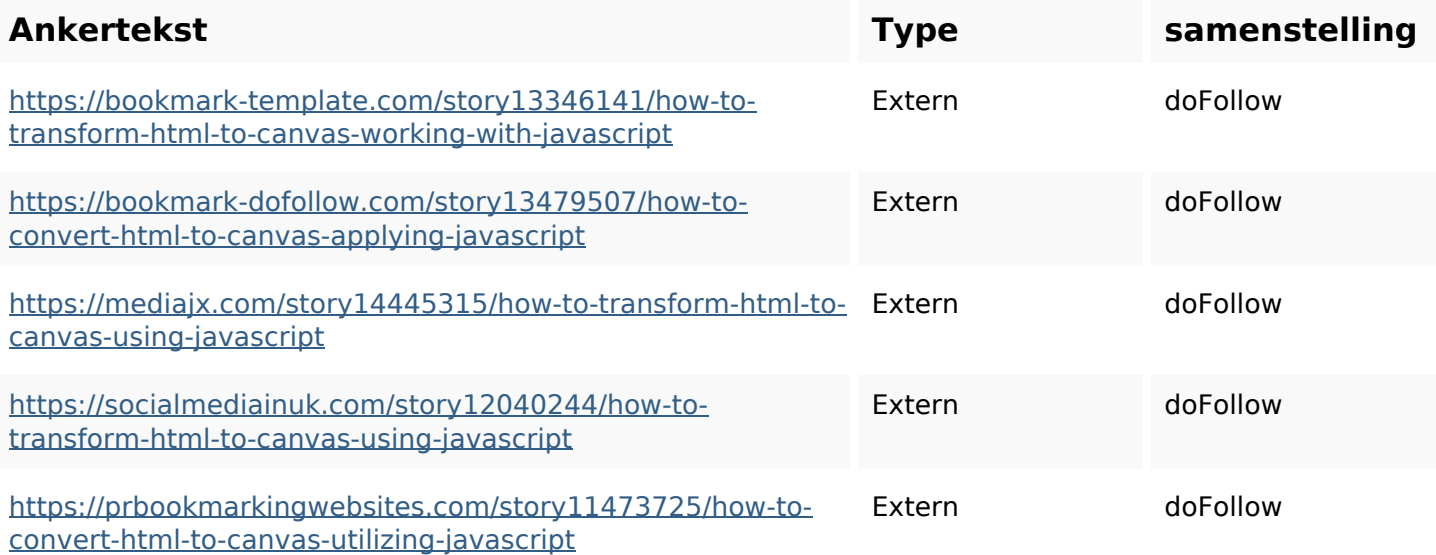

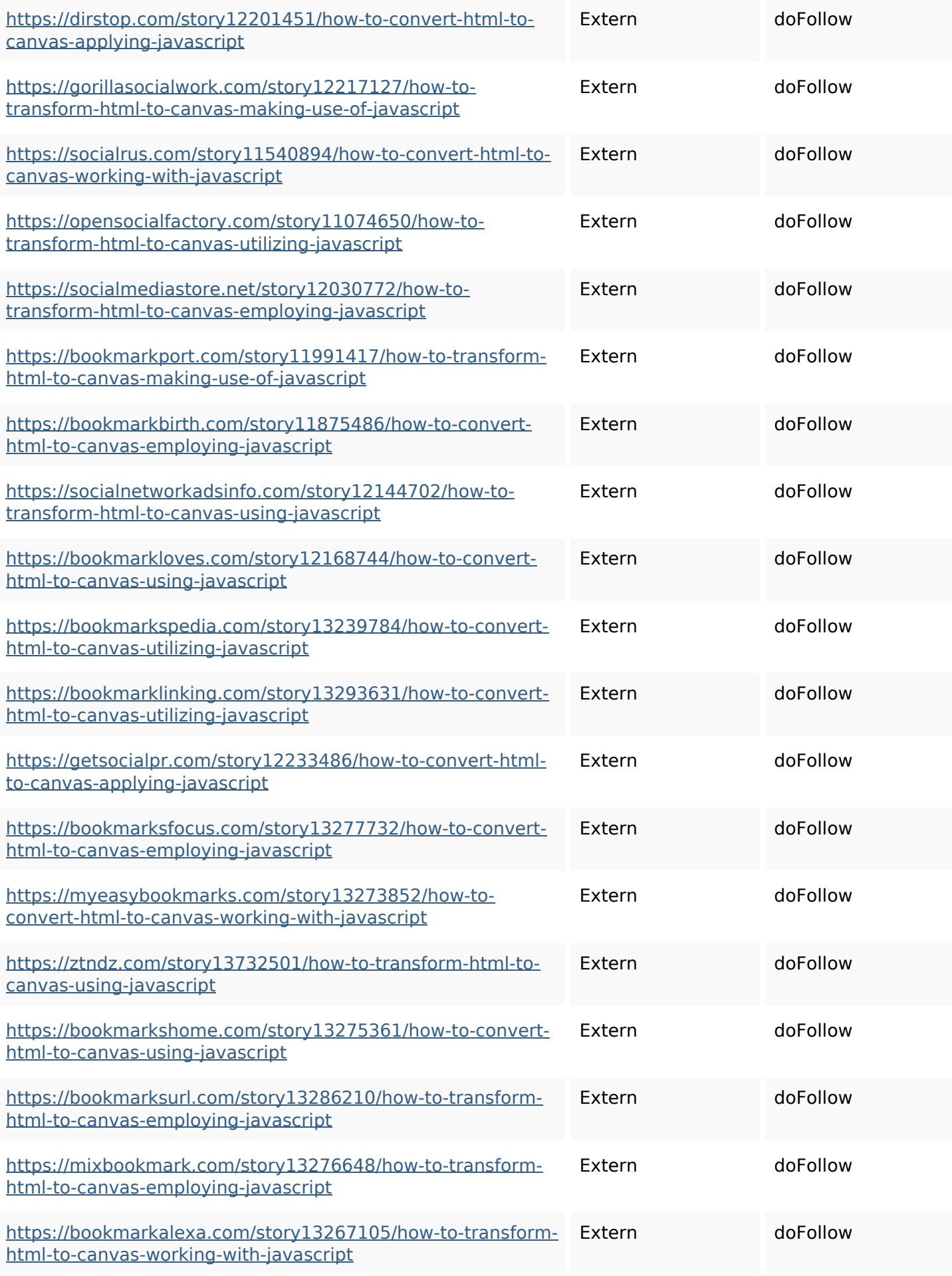

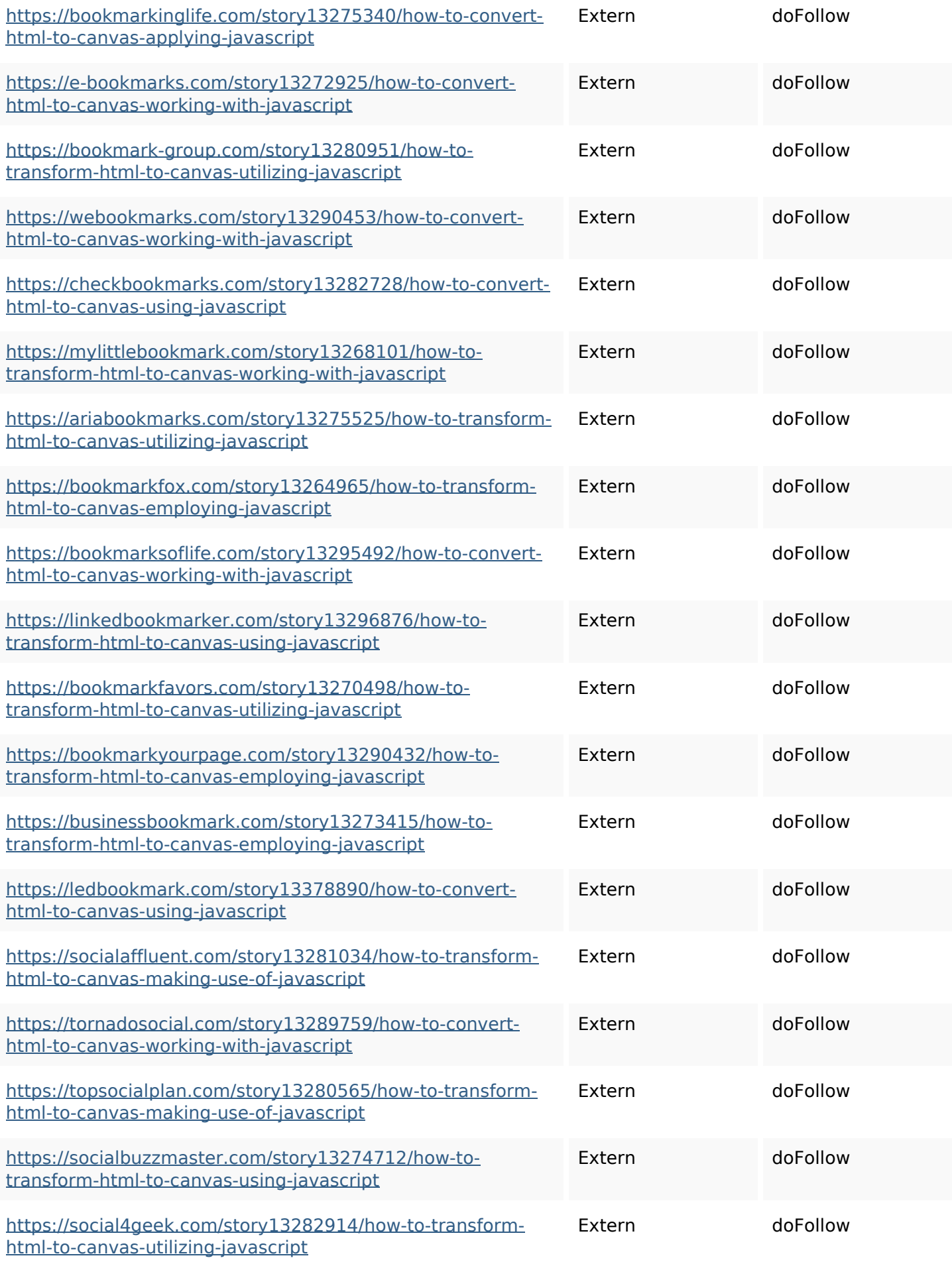

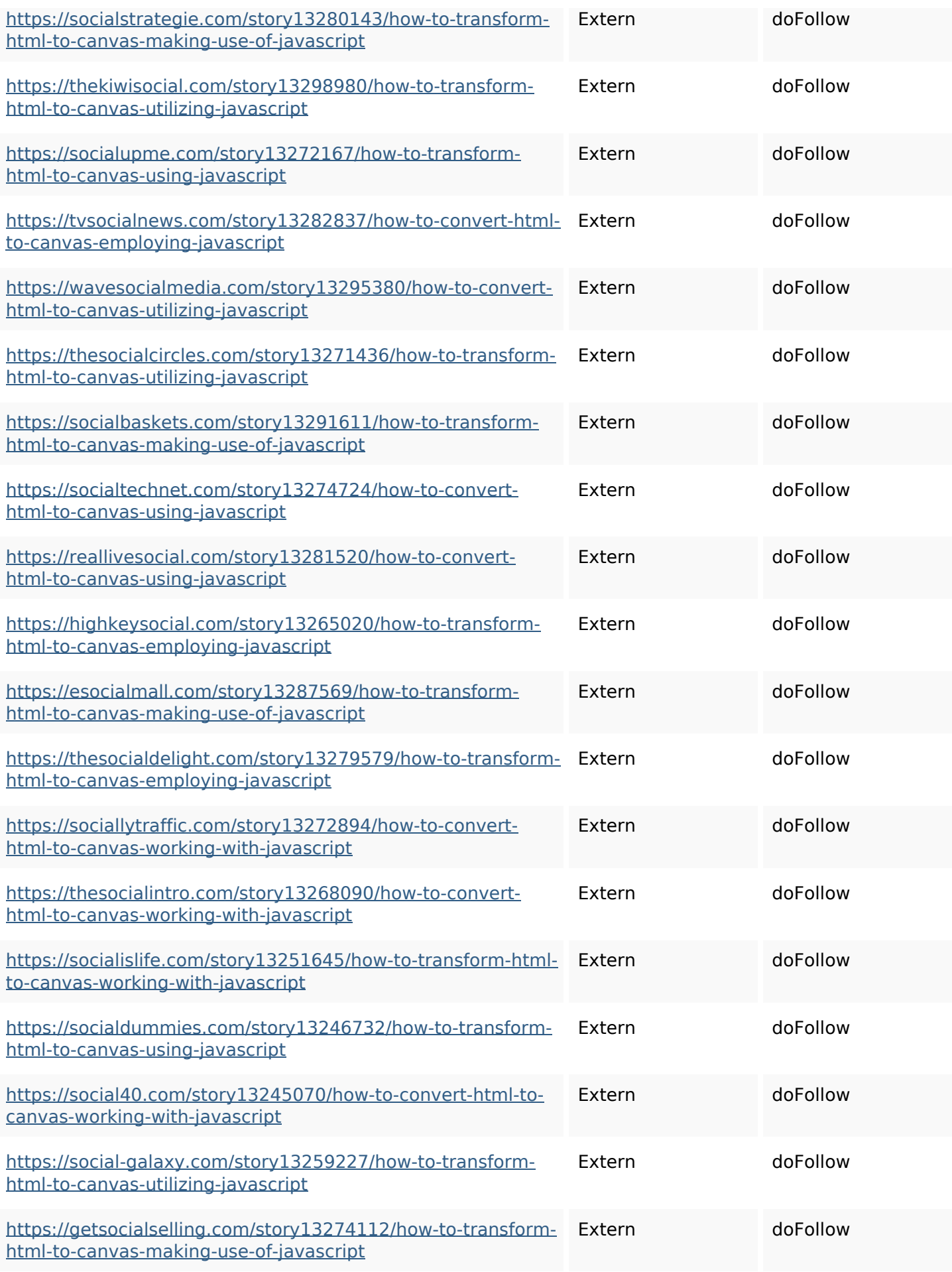

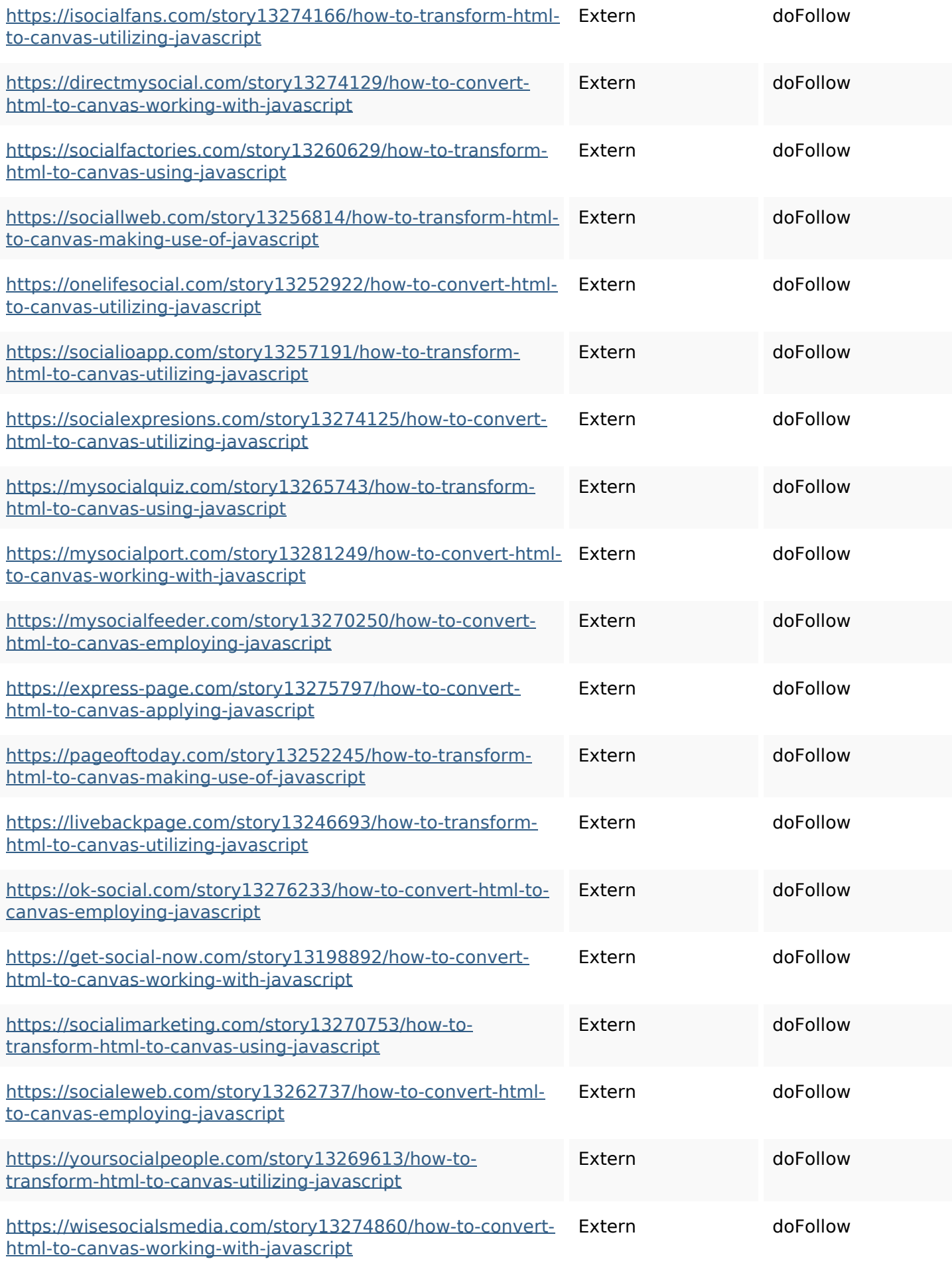

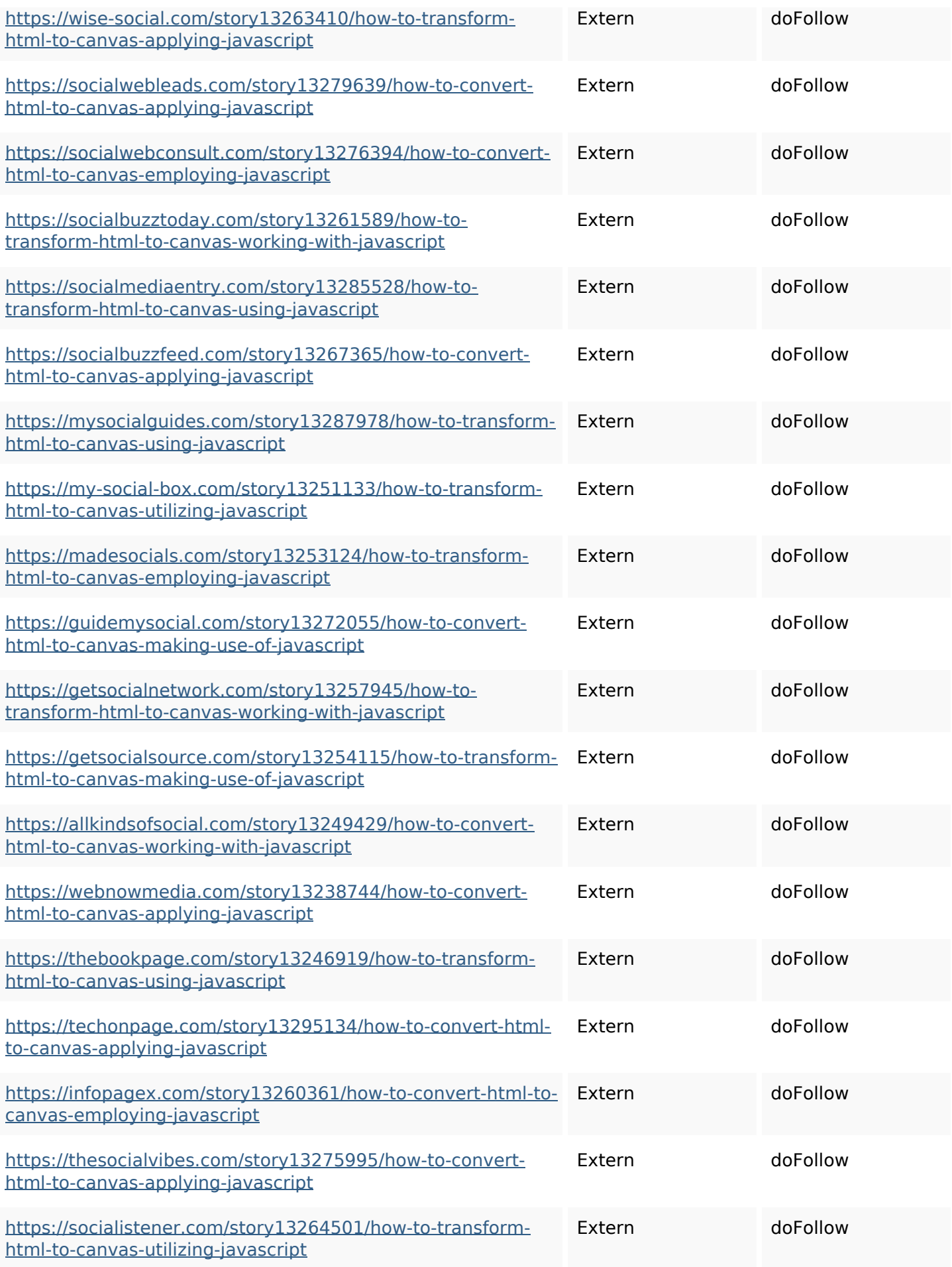

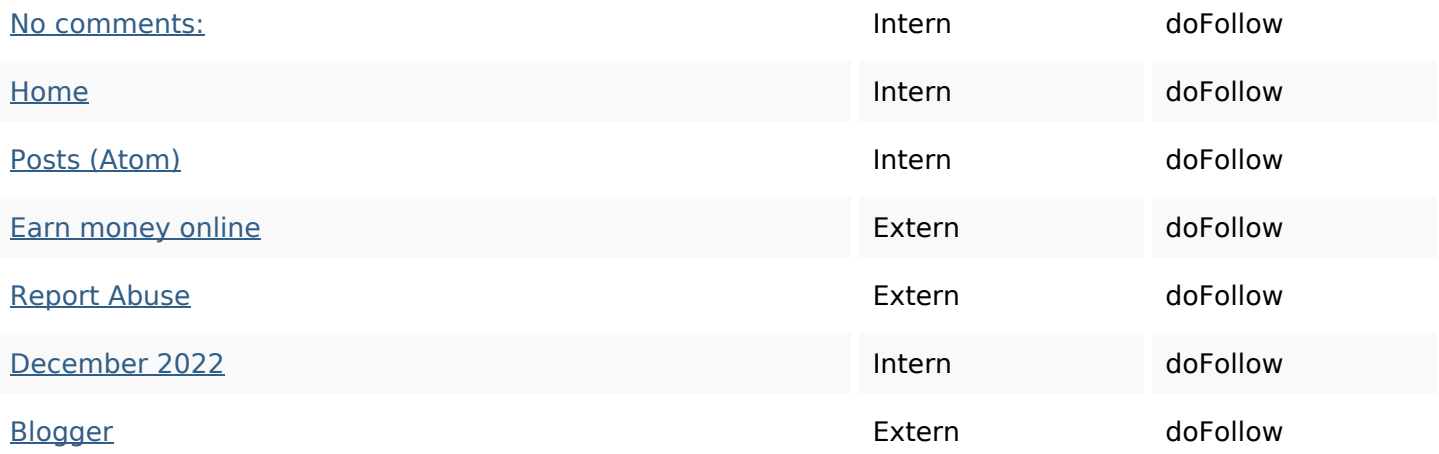

## **SEO Keywords**

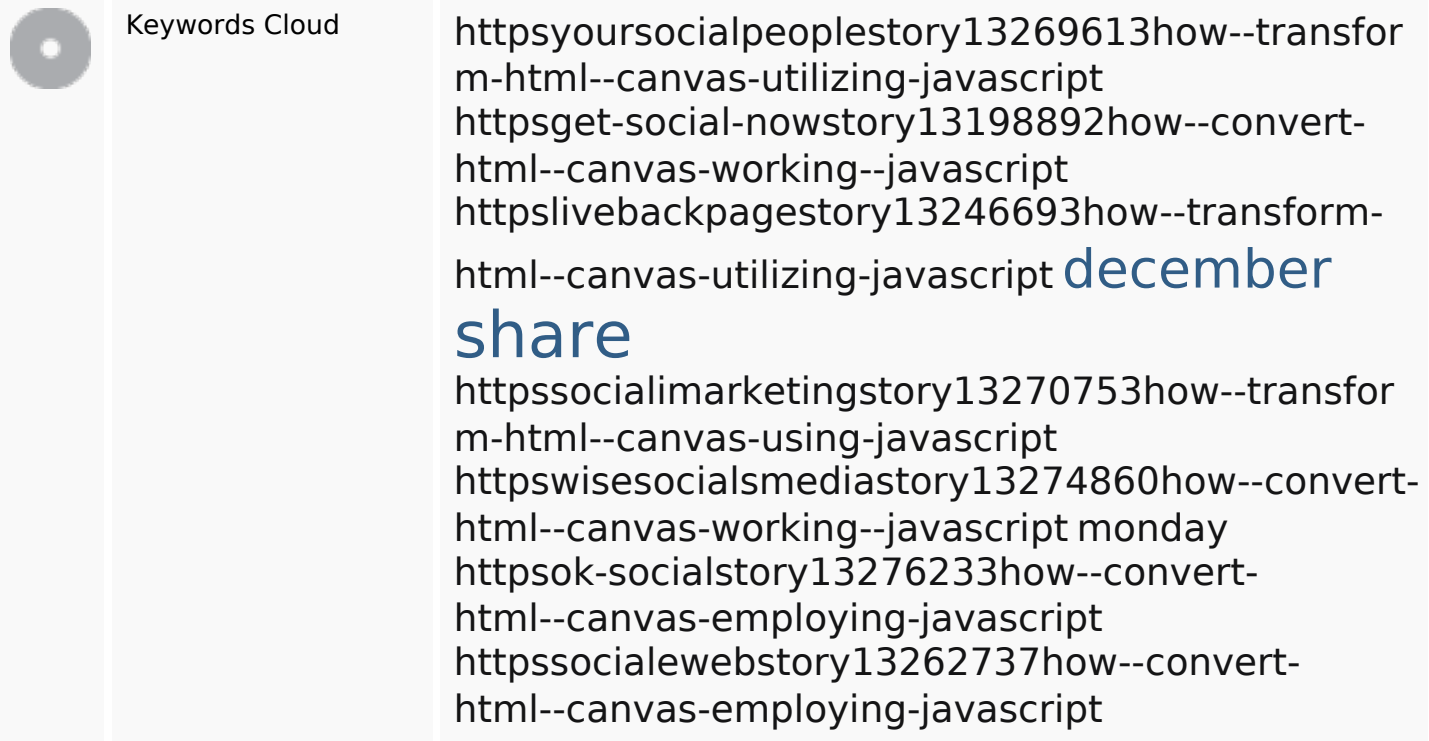

## **Keywords Consistentie**

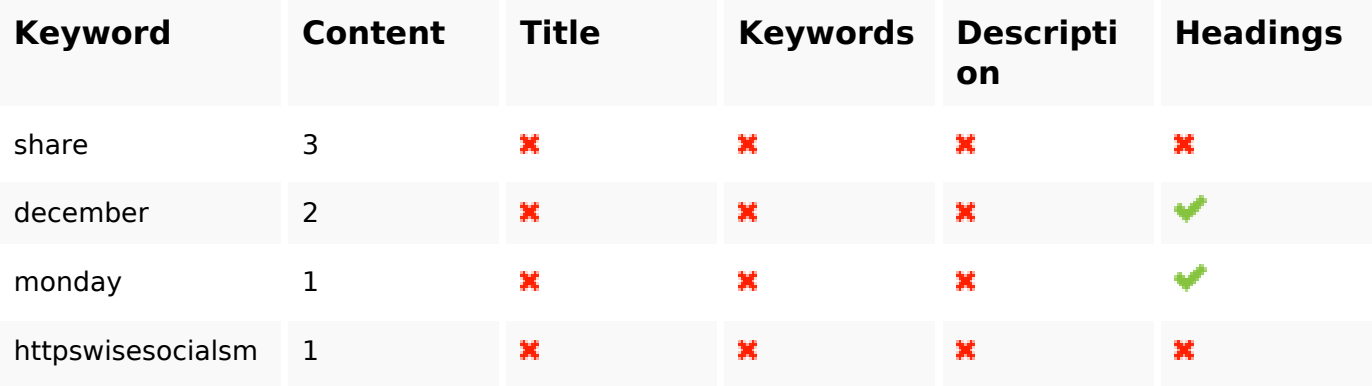

## **Keywords Consistentie**

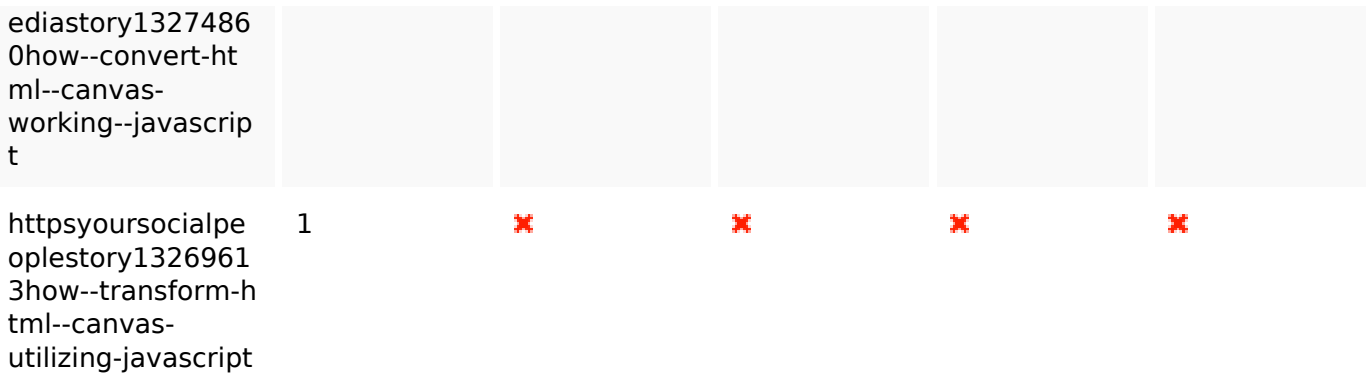

### **Bruikbaarheid**

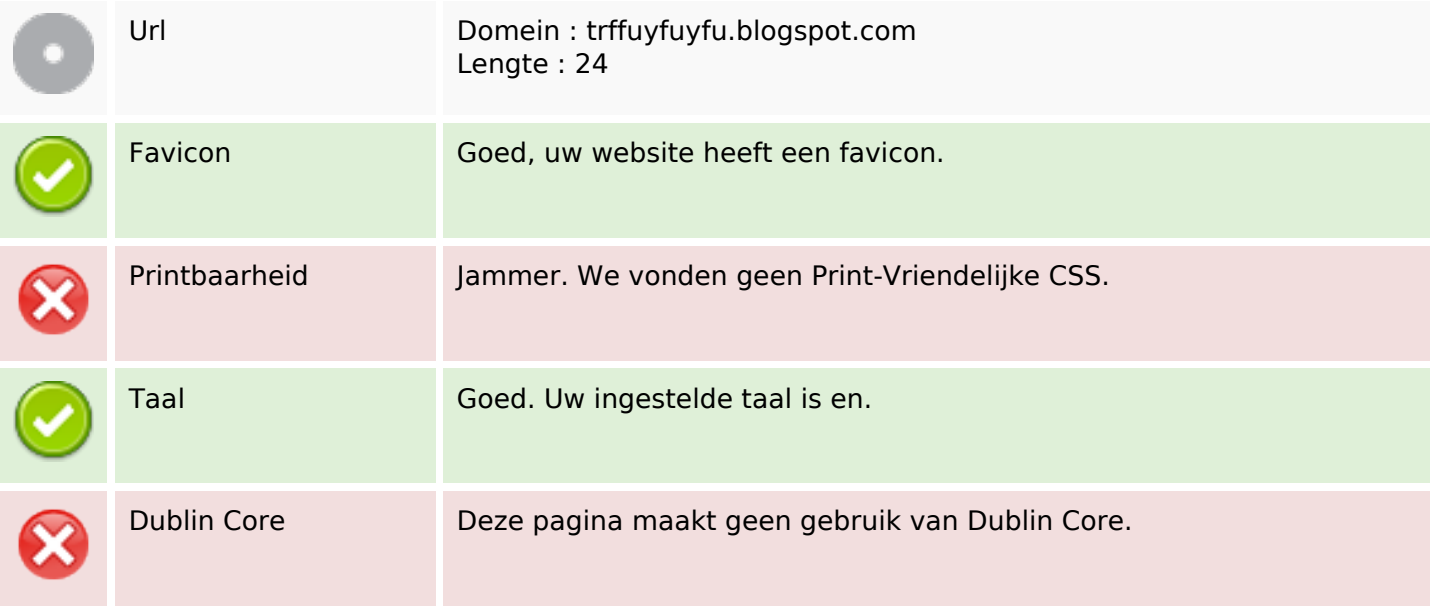

#### **Document**

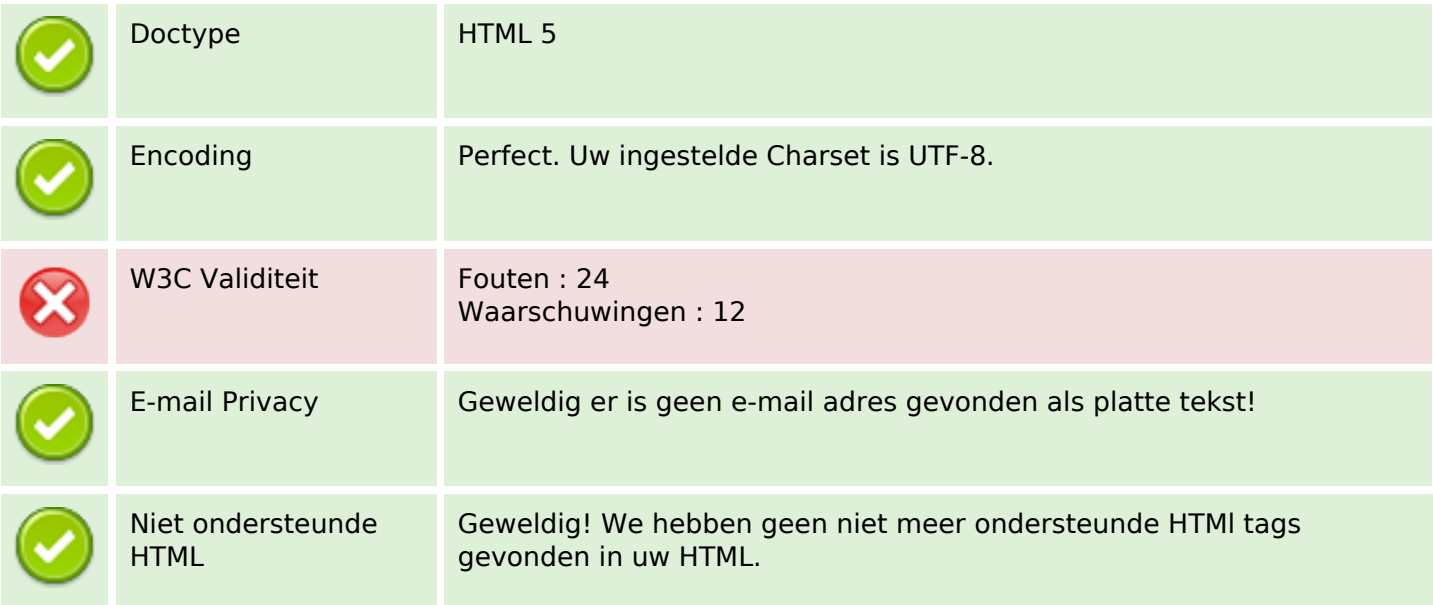

#### **Document**

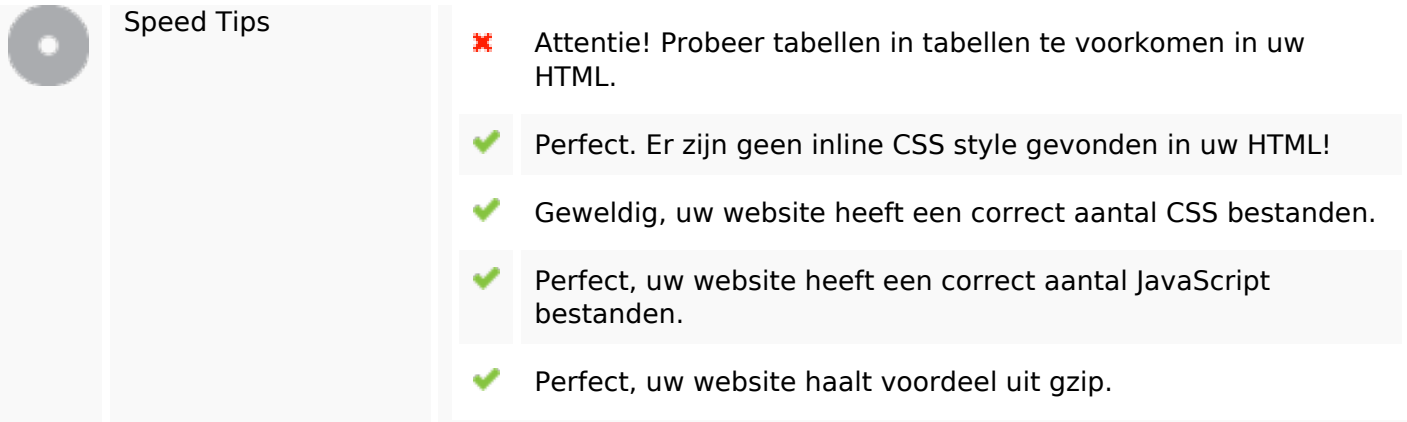

### **Mobile**

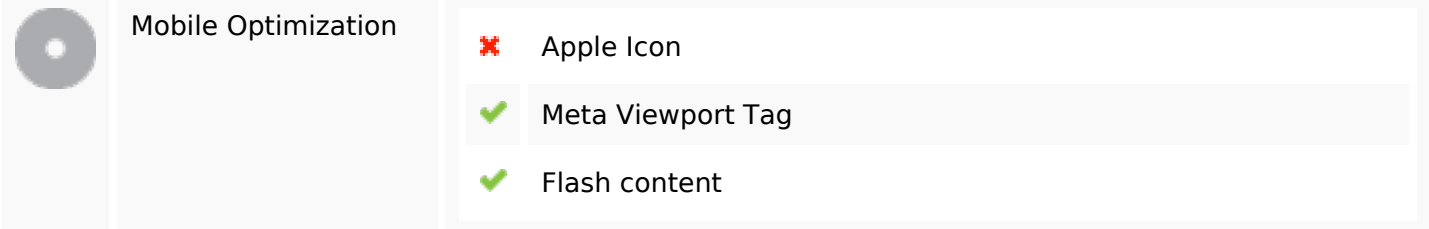

# **Optimalisatie**

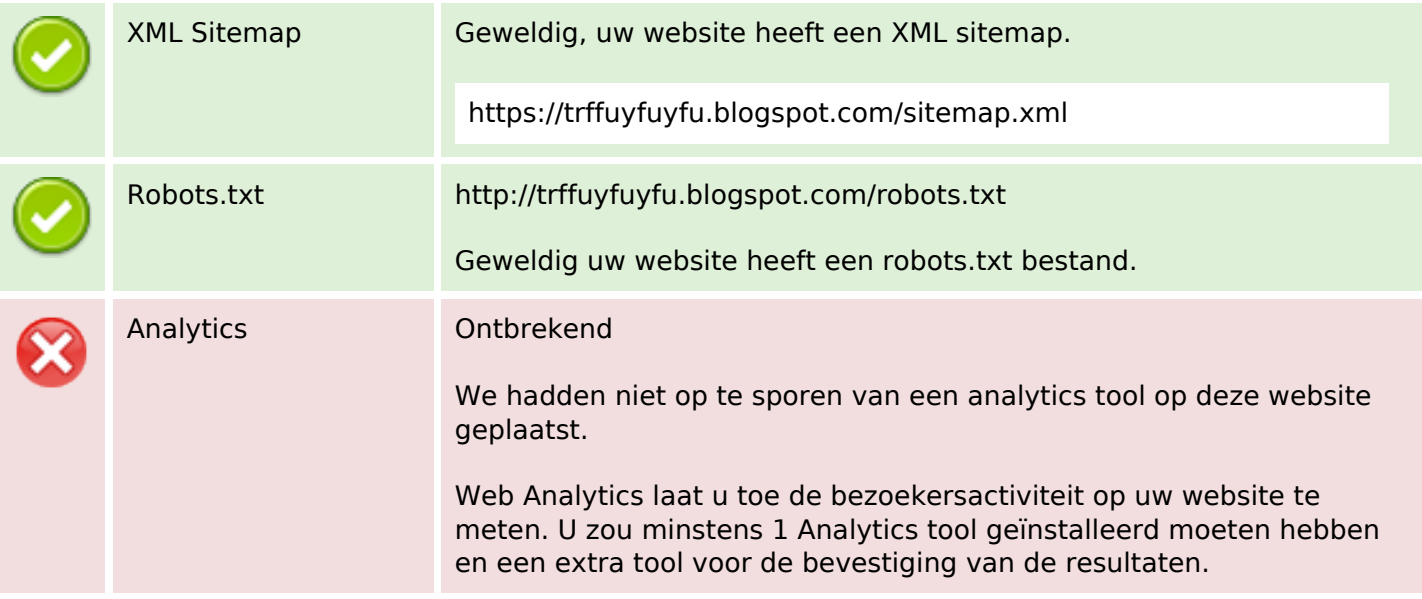